Introduction to Intel x86-64 Assembly, Architecture, Applications, & Alliteration

> Xeno Kovah – 2014 xkovah at gmail

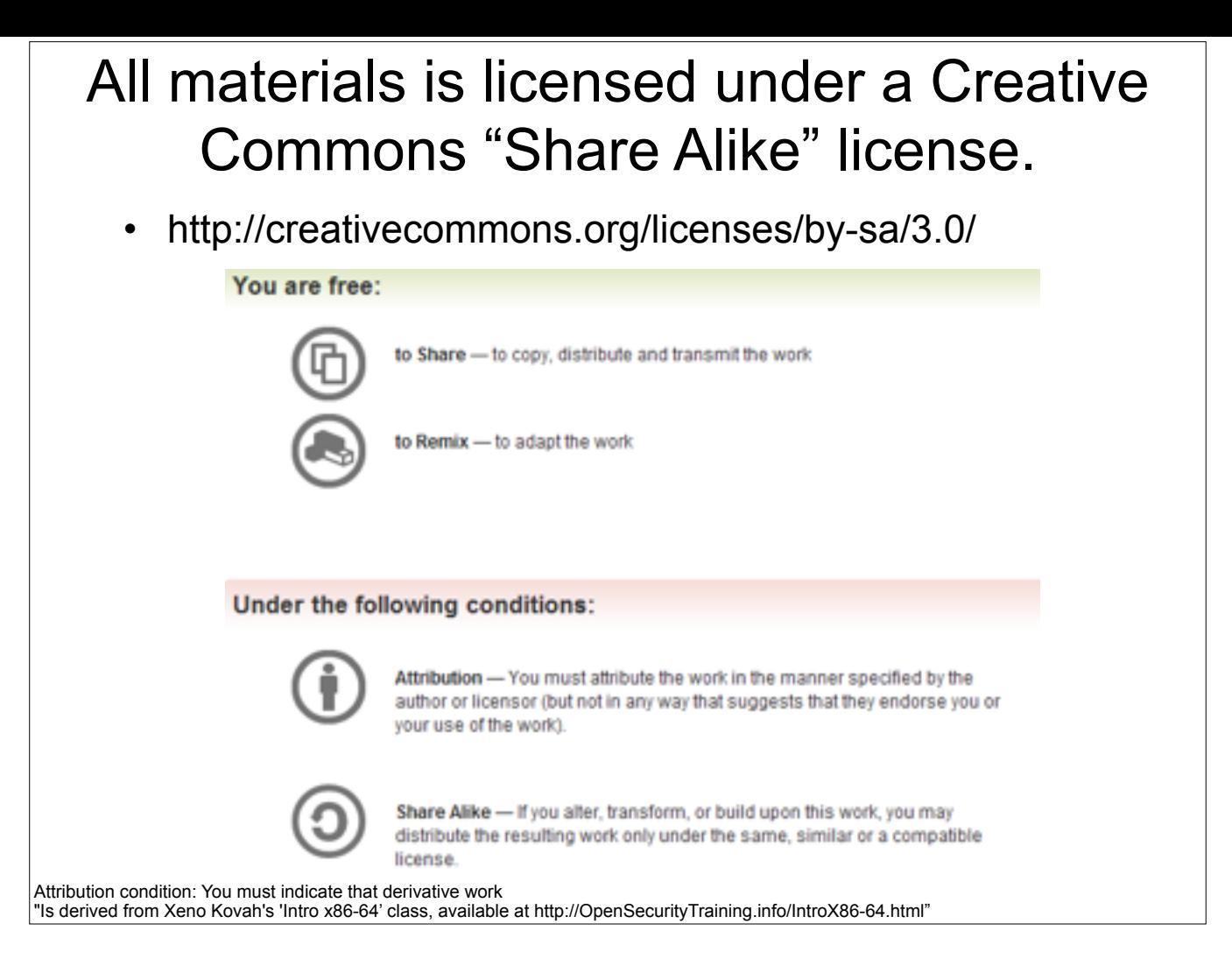

Attribution condition: You must indicate that derivative work

"Is derived from Xeno Kovah's 'Intro x86-64' class, available at http://OpenSecurityTraining.info/IntroX86-64.html"

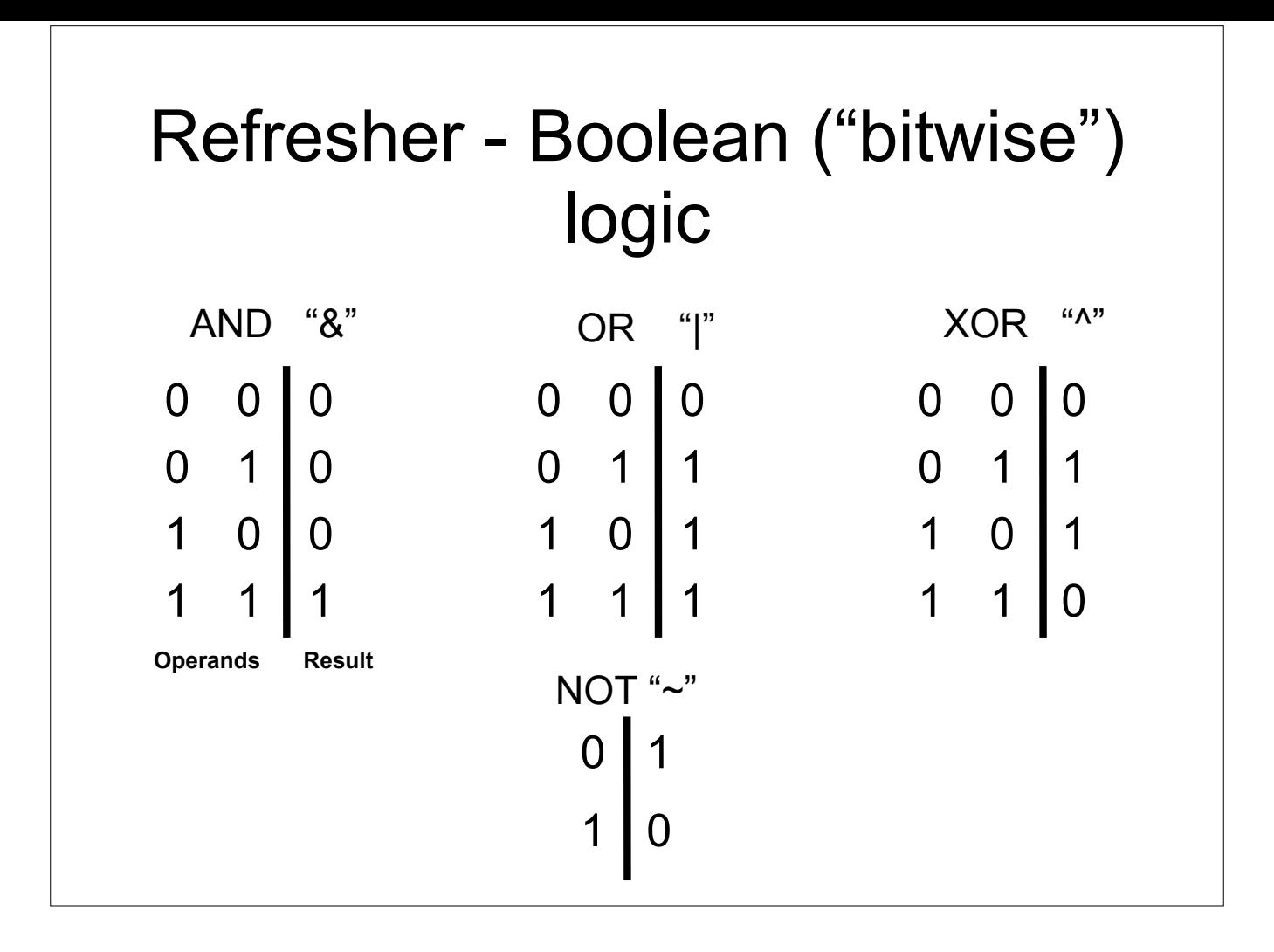

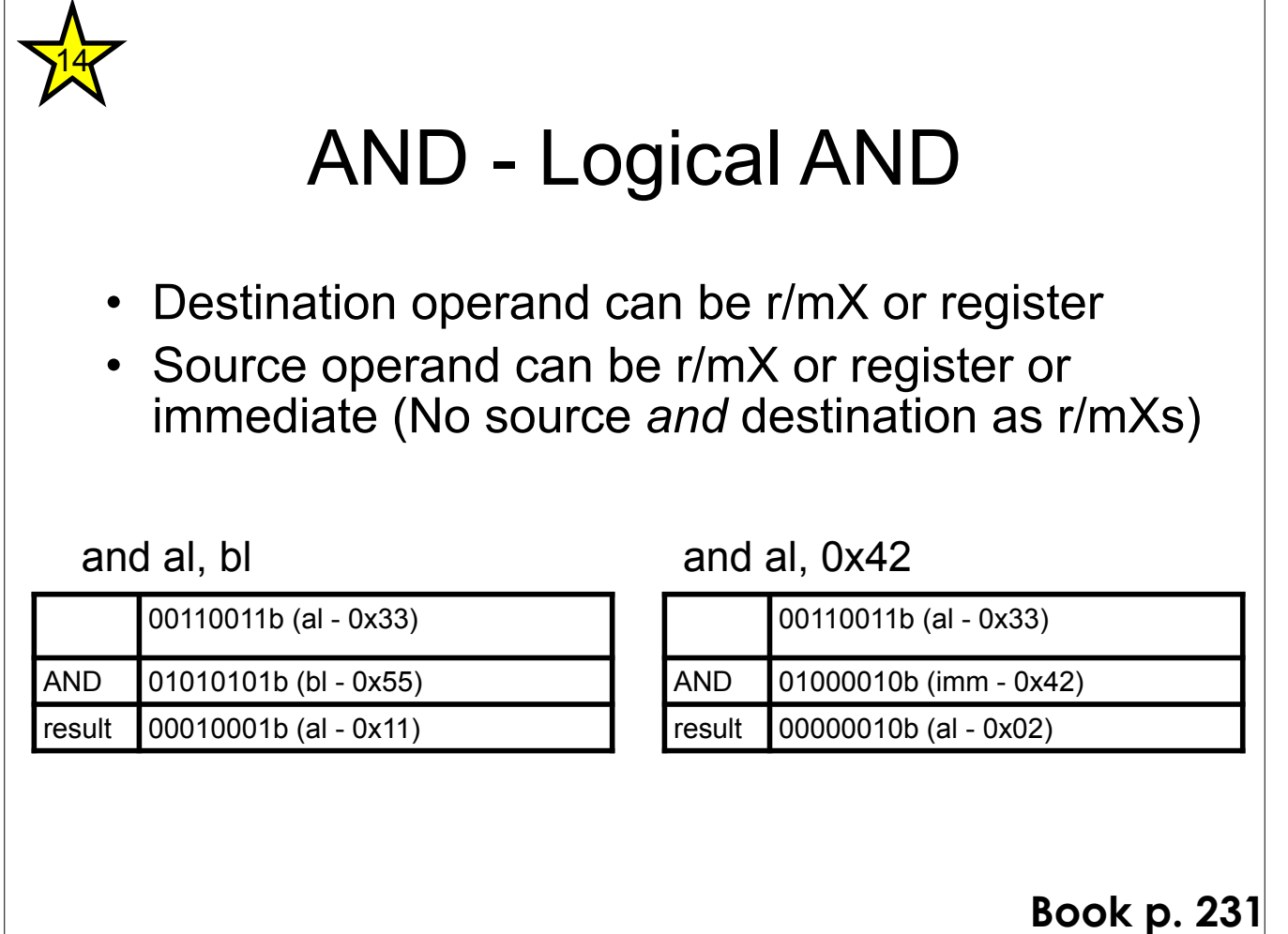

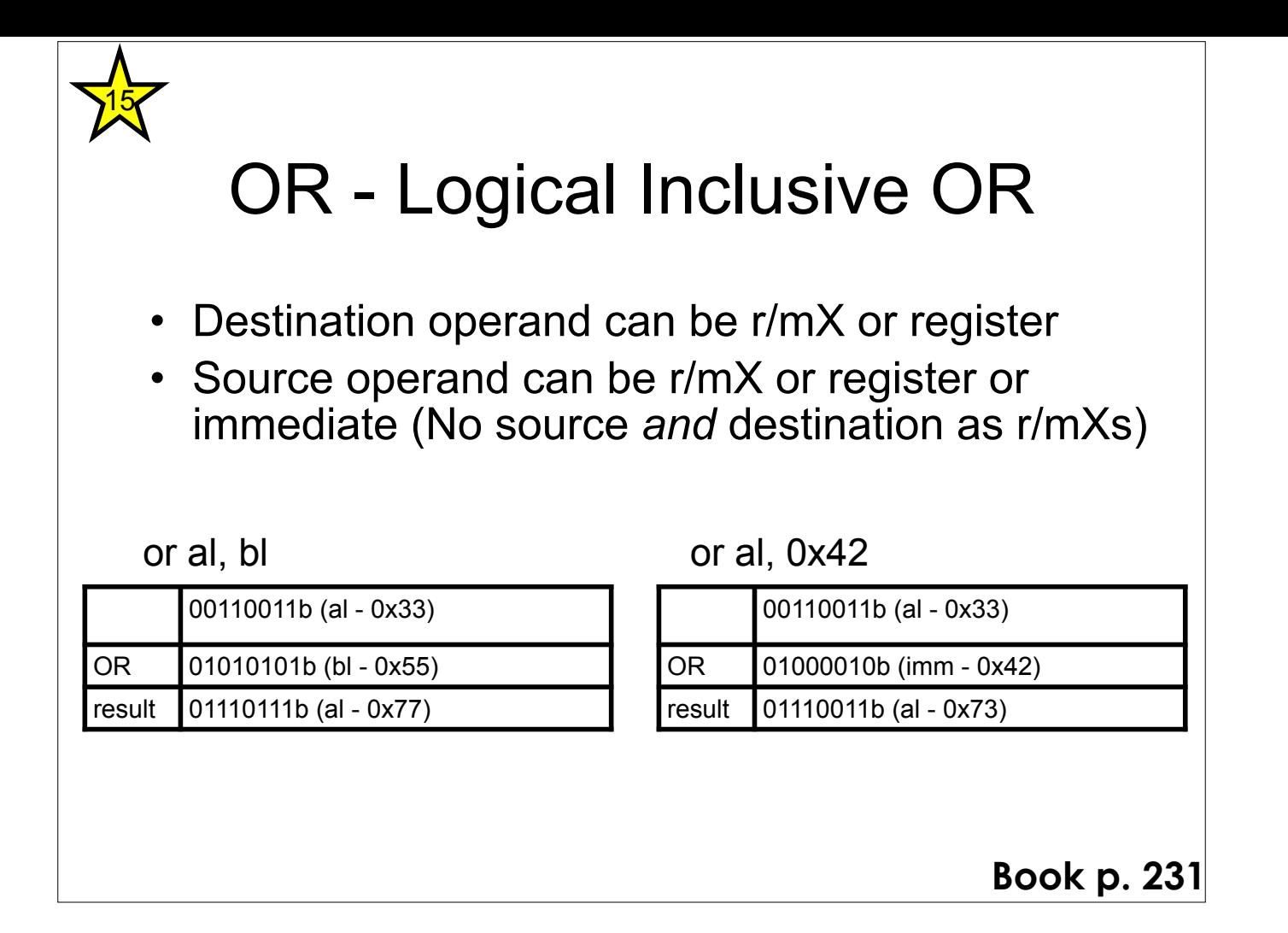

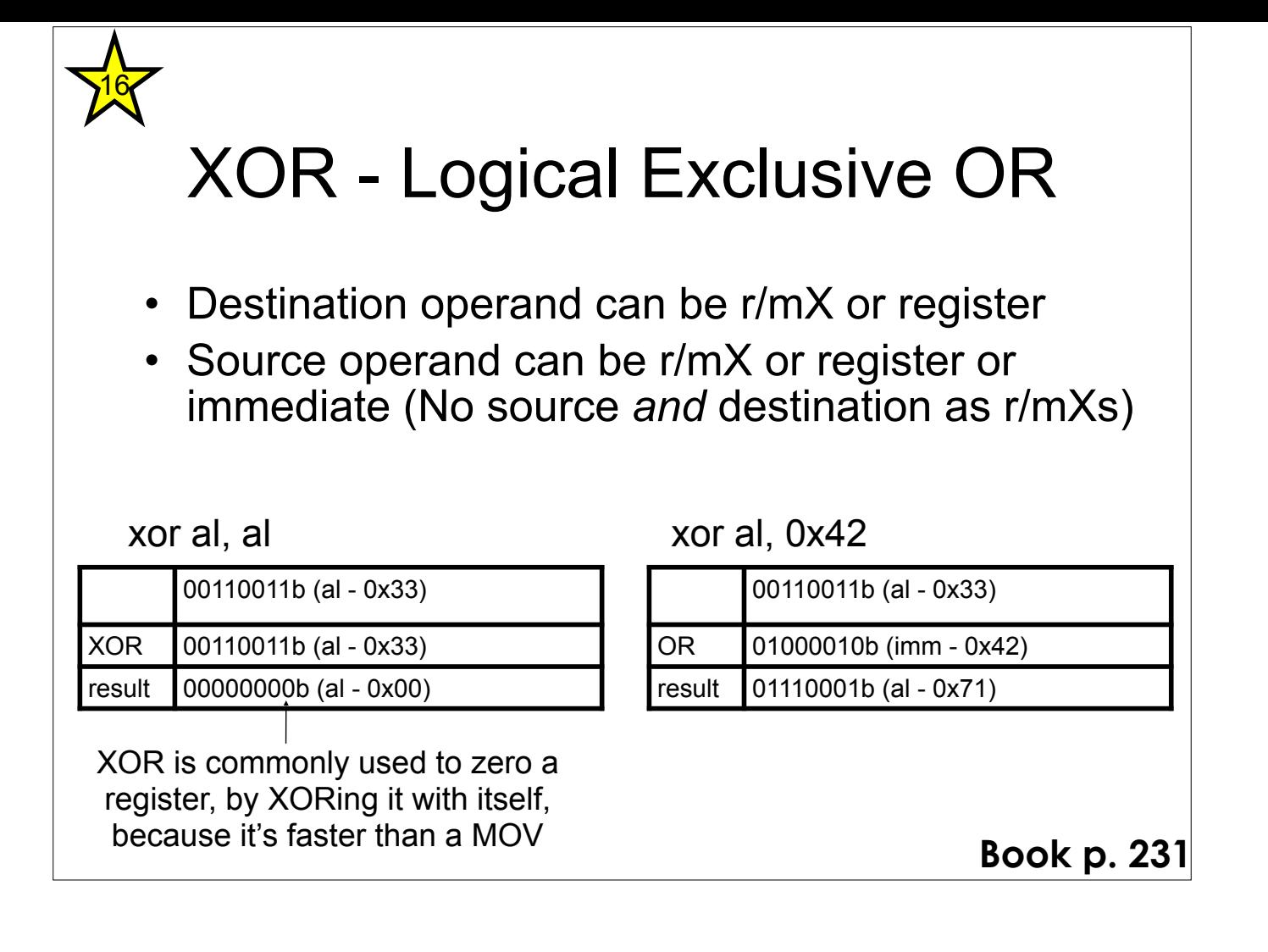

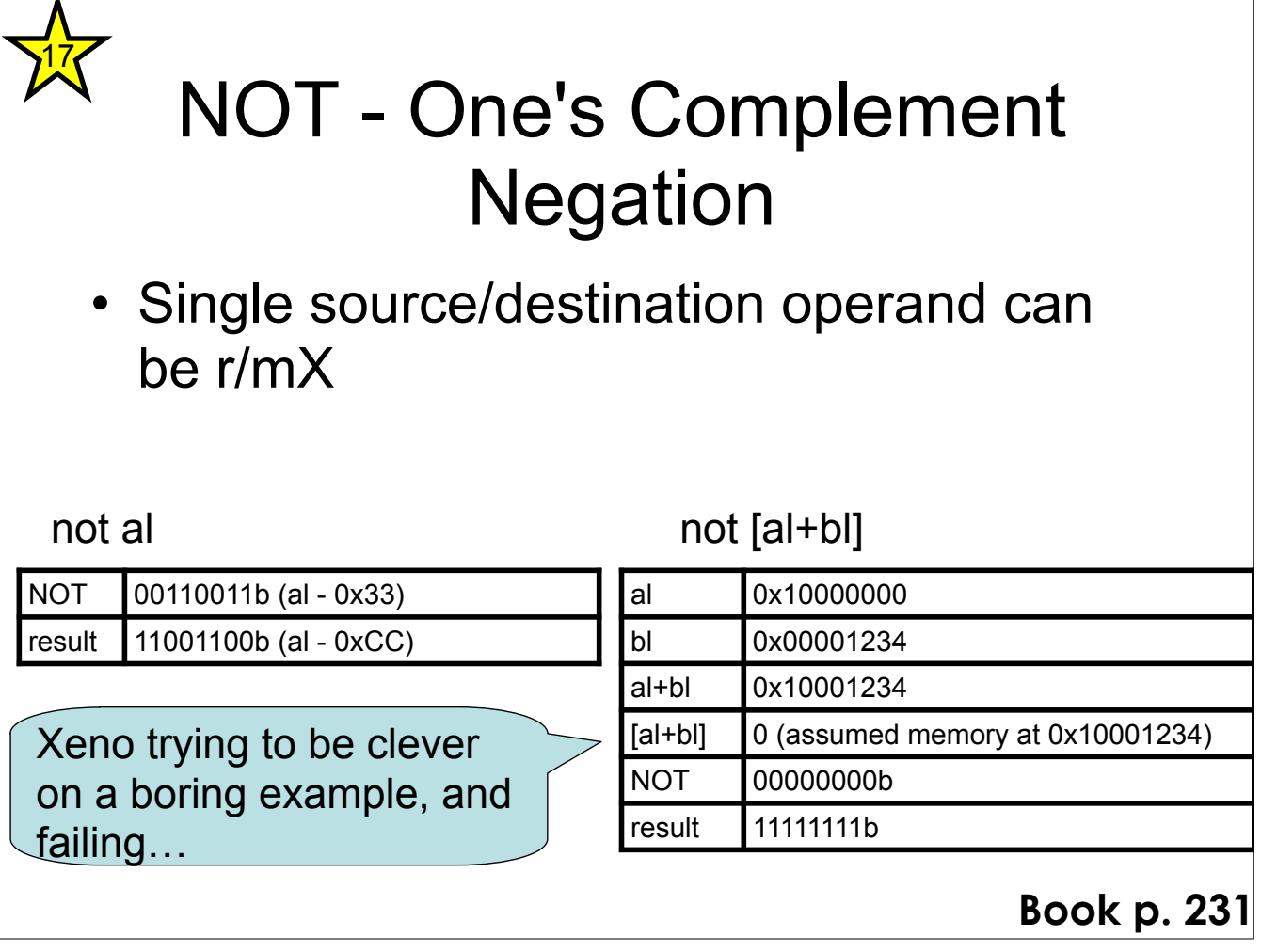

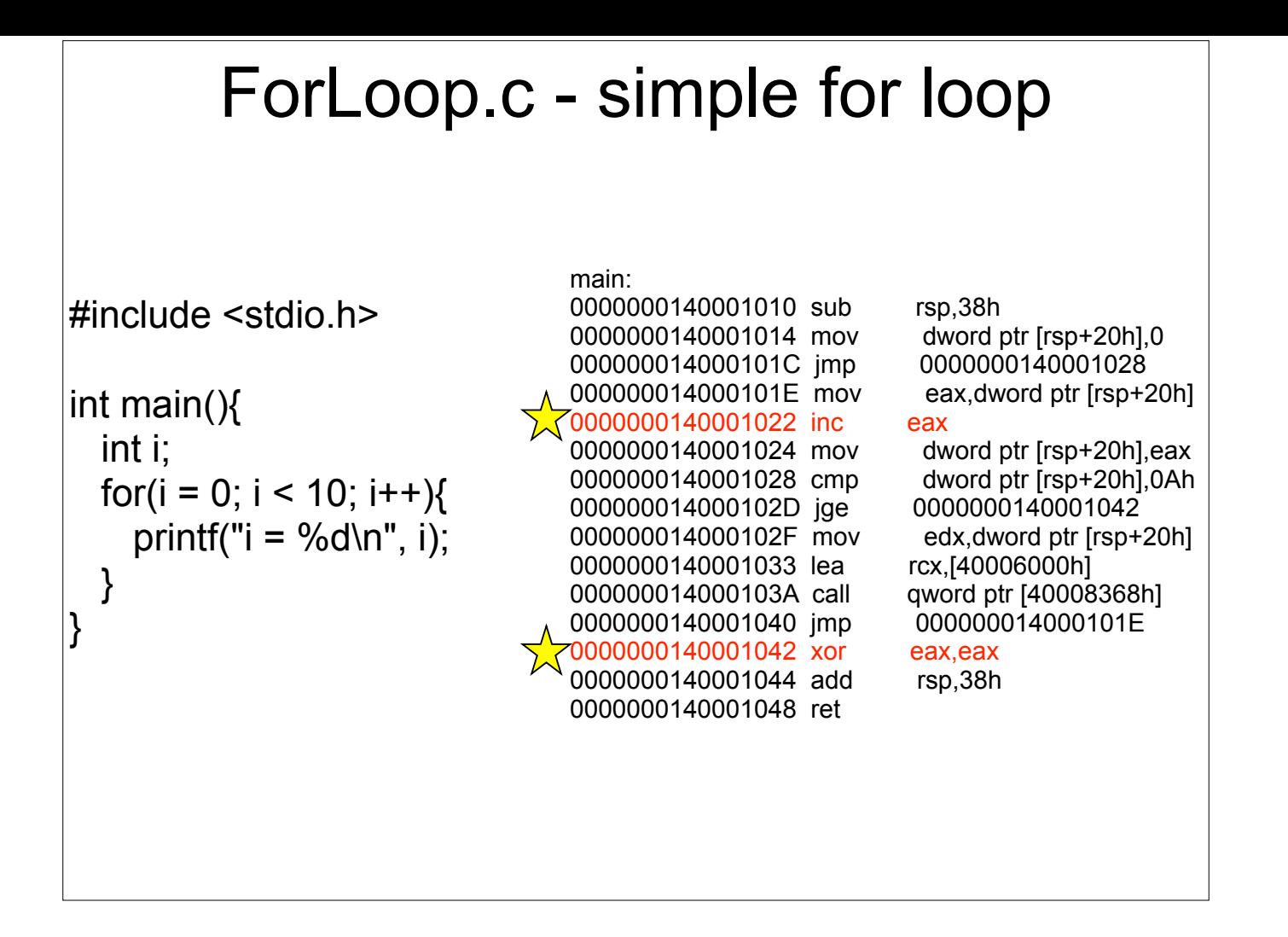

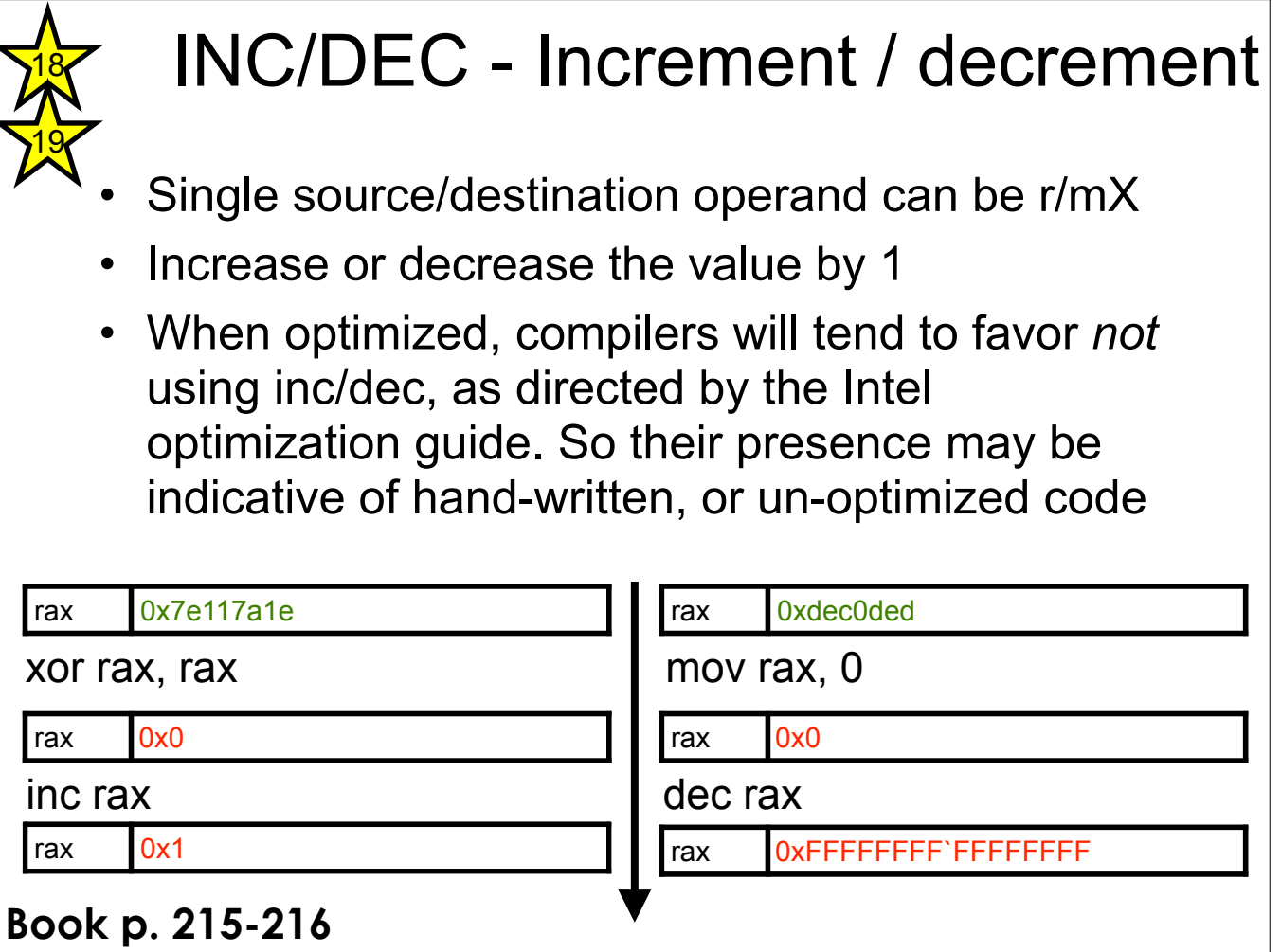

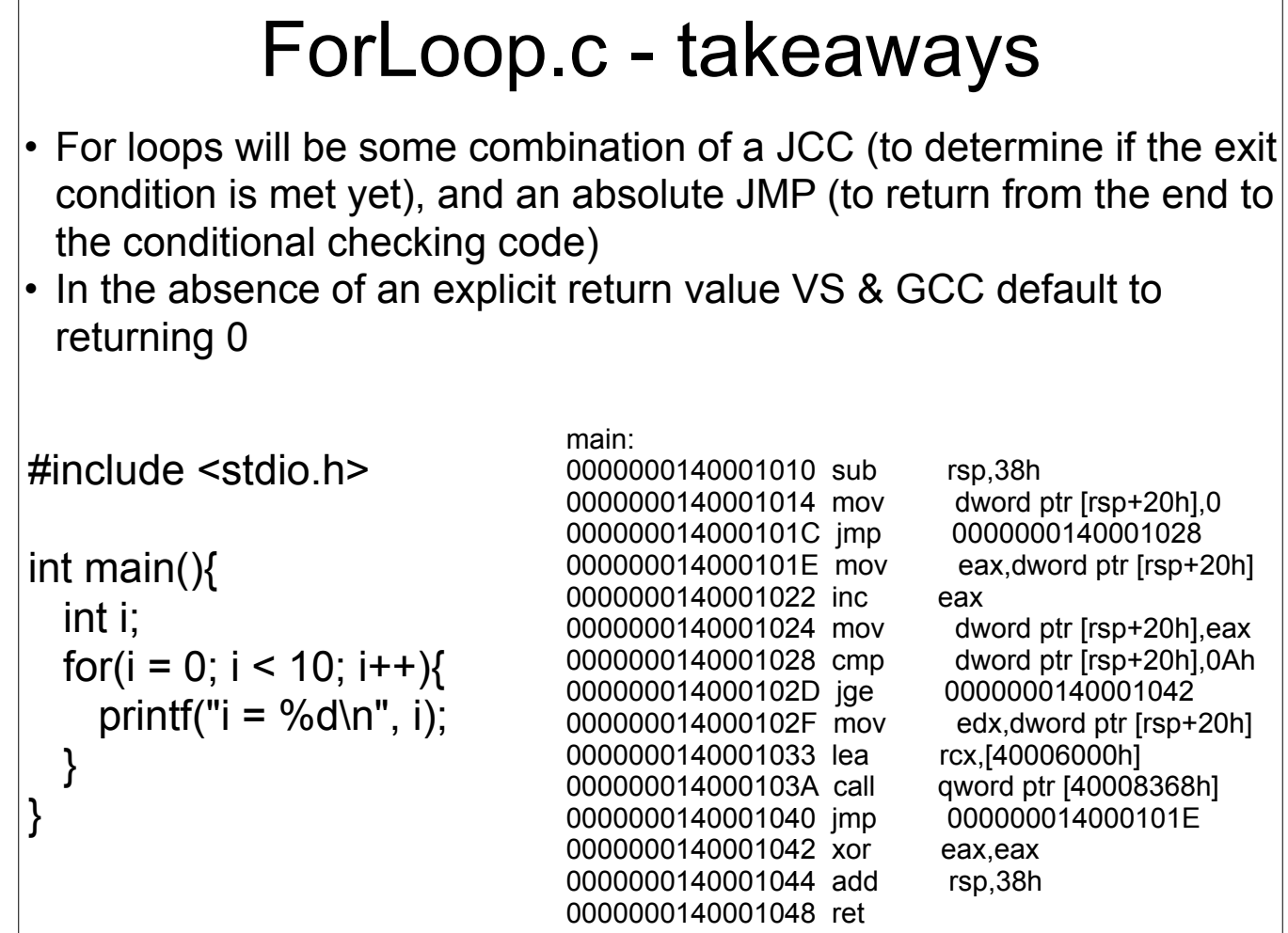

## Instructions we now know (22)

- NOP
- PUSH/POP
- CALL/RET
- MOV
- ADD/SUB
- IMUL
- MOVZX/MOVSX
- LEA
- JMP/Jcc (family)
- CMP/TEST
- AND/OR/XOR/NOT
- INC/DEC